*Wave Propagation Formulas...* 1/11

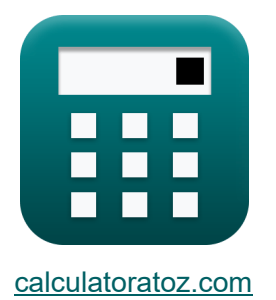

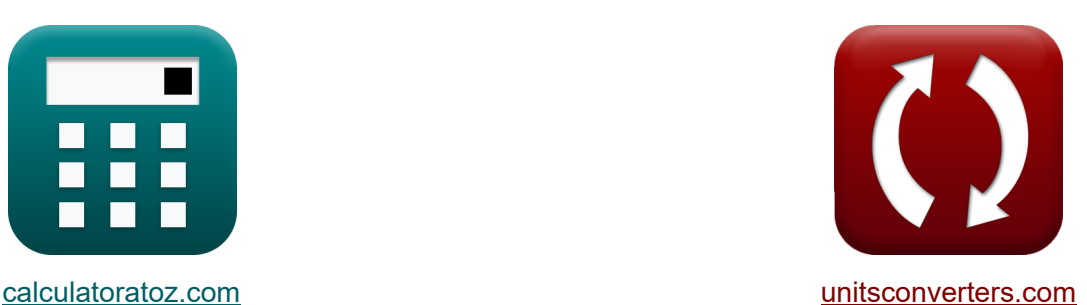

# **Распространение волны Формулы**

Примеры!

[Калькуляторы!](https://www.calculatoratoz.com/ru) Примеры! [Преобразования!](https://www.unitsconverters.com/ru)

Закладка **[calculatoratoz.com](https://www.calculatoratoz.com/ru)**, **[unitsconverters.com](https://www.unitsconverters.com/ru)**

Самый широкий охват калькуляторов и рост - **30 000+ калькуляторов!** Расчет с разными единицами измерения для каждой переменной - **Встроенное**

**преобразование единиц измерения!**

Самая широкая коллекция измерений и единиц измерения - **250+ измерений!**

Не стесняйтесь ПОДЕЛИТЬСЯ этим документом с друзьями!

*[Пожалуйста, оставьте свой отзыв здесь...](https://docs.google.com/forms/d/e/1FAIpQLSf4b4wDgl-KBPJGChMJCxFlqrHvFdmw4Z8WHDP7MoWEdk8QOw/viewform?usp=pp_url&entry.1491156970=%D0%A0%D0%B0%D1%81%D0%BF%D1%80%D0%BE%D1%81%D1%82%D1%80%D0%B0%D0%BD%D0%B5%D0%BD%D0%B8%D0%B5%20%D0%B2%D0%BE%D0%BB%D0%BD%D1%8B%20%D0%A4%D0%BE%D1%80%D0%BC%D1%83%D0%BB%D1%8B)*

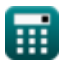

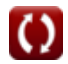

# **Список 16 Распространение волны Формулы**

# **Распространение волны 1) Высота слоя**

$$
\begin{aligned} \mathbf{\hat{r}}_{\mathbf{k}} &\mathbf{h} = \frac{\mathbf{P}_{\mathrm{d}}}{2 \cdot \sqrt{\left(\frac{\mathbf{F}_{\mathrm{muf}}^2}{\mathbf{f}_{\mathrm{c}}^2}\right) - 1}} \end{aligned}
$$
 (Orkplit b anakying to 2  
ex 
$$
1169.985\mathrm{m} = \frac{21714\mathrm{m}}{2 \cdot \sqrt{\left(\frac{(420\mathrm{Hz})^2}{(45\mathrm{Hz})^2}\right) - 1}}
$$

#### **2) Глубина кожи или глубина проникновения**

$$
\begin{aligned} \textbf{fx} \\ \textbf{d} &= \frac{1}{\sigma} \cdot \sqrt{\pi \cdot \mu_{\text{r}} \cdot \left[\text{Permeability-vacuum}\right] \cdot \textbf{f}} \\ \textbf{ex} \end{aligned} \qquad \qquad \begin{aligned} \textbf{O} & \text{The probability-vacuum} \\ \textbf{f} &= \frac{1}{\sigma} \left(\frac{1}{\sigma} \left(\mu_{\text{r}}\right)^2 + \mu_{\text{r}}^2 \left(\mu_{\text{r}}^2\right)^2\right) \left(\mu_{\text{r}}^2\right) \left(\mu_{\text{r}}^2\right) \left(\mu_{\
$$

$$
\boxed{0.006479\text{m} = \frac{1}{0.96\text{mho}/\text{m}\cdot\sqrt{\pi \cdot 0.98\text{H}/\text{m} \cdot \text{[Permeability-vacuum]}\cdot 10\text{Hz}}}}
$$

**3) Длина волны плоскости** 

$$
\begin{aligned}\n\mathbf{tx} \left[ \lambda = \lambda_{\rm n} \cdot \cos(\theta) \right] \\
\mathbf{ex} \left[ 90.02334 \text{m} = 103.95 \text{m} \cdot \cos(30^{\circ}) \right]\n\end{aligned}
$$
\n(Orkplitb kahekynatop (Orkplitb) kahekynatop (Orkplitb) kahekynatop (200°))

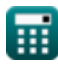

*Wave Propagation Formulas...* 3/11

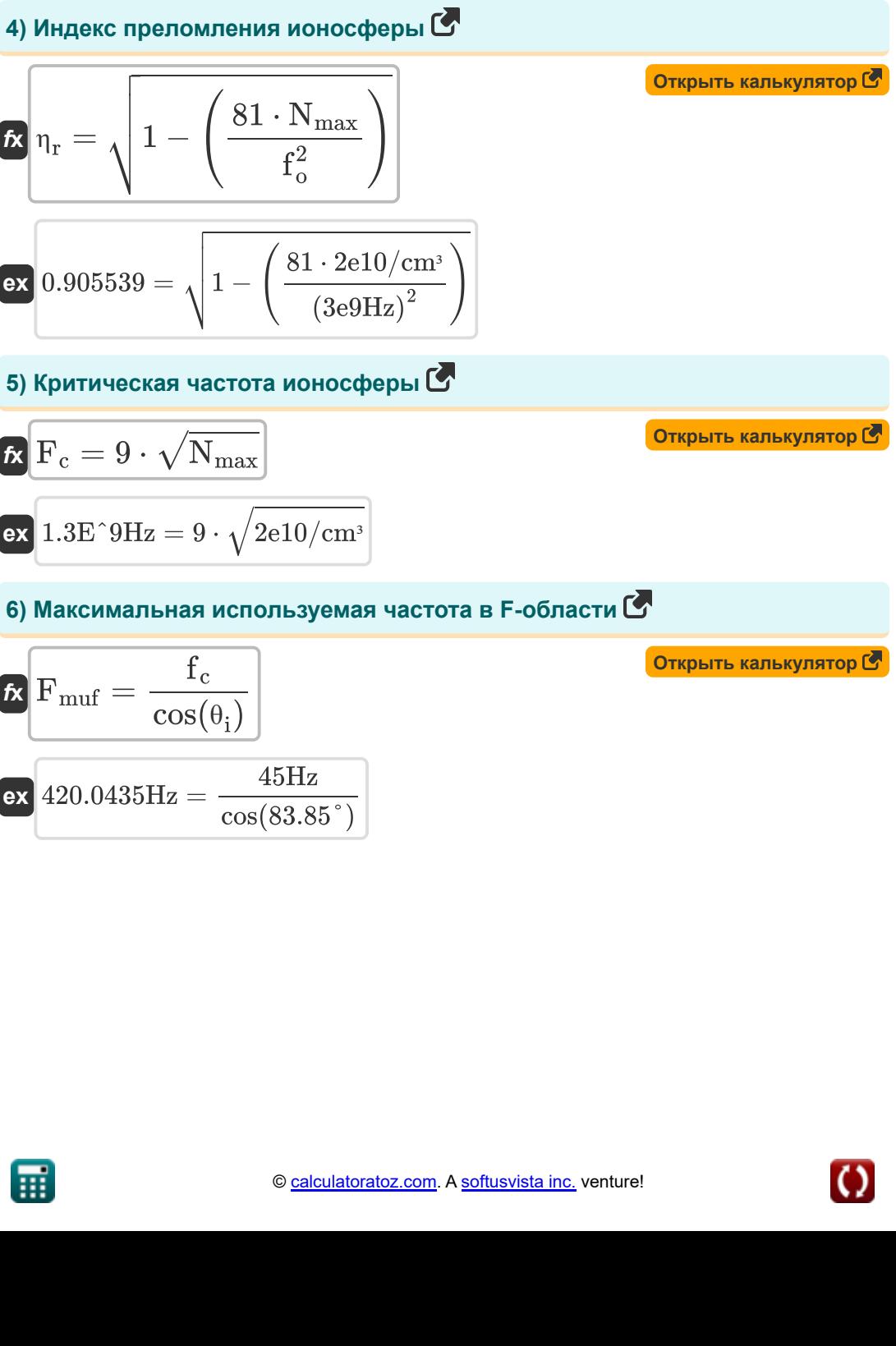

$$
\boxed{\textbf{ex}}\textbf{420.0435Hz}=\frac{45\text{Hz}}{\text{cos}(83.85^\circ)}
$$

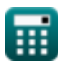

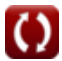

*Wave Propagation Formulas...* 4/11

7) Максимальная попезная частота 
$$
\bullet
$$
\n\n
$$
\mathbf{f} \times \mathbf{F}_{\text{muf}} = f_c \cdot \sqrt{1 + \left(\frac{P_d}{2 \cdot h}\right)^2}
$$
\n\n
$$
\mathbf{f} \times \mathbf{F}_{\text{muf}} = f_c \cdot \sqrt{1 + \left(\frac{21714 \text{m}}{2 \cdot 1169.985 \text{m}}\right)^2}
$$
\n\n8) Hanppaxehnocts nonя космической волны  $\bullet$ \n\n
$$
\mathbf{f} \times \mathbf{E} = \frac{4 \cdot \pi \cdot E_0 \cdot h_r \cdot h_t}{\lambda \cdot D_A^2}
$$
\n\n
$$
\mathbf{f} \times \left(\frac{0.001953 \text{V/m} = \frac{4 \cdot \pi \cdot 9990 \text{V/m} \cdot 70 \text{m} \cdot 32 \text{m}}{90 \text{m} \cdot (40000 \text{m})^2}\right)
$$
\n\n9) Hopmanы отражаюцей плоскости  $\bullet$ \n\n
$$
\lambda_n = \frac{\lambda}{\cos(\theta)}
$$
\n\n
$$
\mathbf{f} \times \lambda_n = \frac{90 \text{m}}{\cos(30^\circ)}
$$
\n\n10) Парannenы отражаюцей плоскости  $\bullet$ \n\n
$$
\lambda_p = \frac{\lambda}{\sin(\theta)}
$$
\n\n
$$
\mathbf{f} \times \lambda_p = \frac{90 \text{m}}{\sin(\theta)}
$$
\n\n
$$
\mathbf{f} \times \mathbf{f} \times \mathbf{f} = \frac{90 \text{m}}{\sin(\theta)}
$$
\n\n
$$
\mathbf{f} \times \mathbf{f} = \frac{90 \text{m}}{\sin(\theta)}
$$
\n\n
$$
\mathbf{f} \times \mathbf{f} = \frac{90 \text{m}}{\sin(\theta)}
$$
\n\n
$$
\mathbf{f} \times \mathbf{f} = \frac{90 \text{m}}{\sin(\theta)}
$$
\n\n
$$
\mathbf{f} \times \mathbf{f} = \frac{90 \text{m}}{\sin(\theta)}
$$
\n\n
$$
\mathbf{f} \times \mathbf{f} = \frac{90 \text{m}}{\sin(\theta)}
$$

*Wave Propagation Formulas...* 5/11

бікі

\nПОЛов зрения С<sup>д</sup>

\nВ Б0161.9m = 3577 · 
$$
\left(\sqrt{h_r} + \sqrt{h_t}\right)
$$

\nВ

\nВ 50161.9m = 3577 ·  $\left(\sqrt{70m} + \sqrt{32m}\right)$ 

\n12) Пропустить расстояние С

\nВ

\nР<sub>d</sub> = 2 · h<sub>ref</sub> ·  $\sqrt{\left(\frac{F_{\text{mut}}}{f_c}\right)^2 - 1}$ 

\nex

\n21714.28m = 2 · 1170m ·  $\sqrt{\left(\frac{420\text{Hz}}{45\text{Hz}}\right)^2 - 1}$ 

\n13) Разность фаз между радиоволнами С

\nВ

\nФ = 4 · π · h<sub>r</sub> ·  $\frac{h_t}{D_A \cdot \lambda}$ 

\nөх

\n0.448° = 4 · π · 70m ·  $\frac{32m}{40000m \cdot 90m}$ 

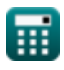

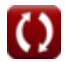

*Wave Propagation Formulas...* 6/11

14) Расстовние распространения 
$$
\begin{array}{|c|l|}\n\hline\n\text{A} & P_d = 2 \cdot h \cdot \sqrt{\left(\frac{F_{\text{mut}}^2}{f_c^2}\right) - 1} \\
\hline\n\text{A} & 21714 \text{m} = 2 \cdot 1169.985 \text{m} \cdot \sqrt{\left(\frac{(420 \text{Hz})^2}{(45 \text{Hz})^2}\right) - 1} \\
\hline\n\text{B} & \text{L} & \text{L} & \text{L} \\
\hline\n\text{C} & b = \frac{70 \cdot \lambda}{d} \\
\hline\n\text{A} & 40.15166^\circ = \frac{70 \cdot 90 \text{m}}{8990 \text{m}} \\
\hline\n\text{C} & \text{M} & \text{L} & \text{M} \\
\hline\n\text{M} & \text{M} & \text{M} & \text{M} \\
\hline\n\text{M} & \text{M} & \text{M} & \text{M} \\
\hline\n\text{M} & \text{M} & \text{M} & \text{M} \\
\hline\n\text{M} & \text{M} & \text{M} & \text{M} \\
\hline\n\text{M} & \text{M} & \text{M} & \text{M} \\
\hline\n\text{M} & \text{M} & \text{M} & \text{M} \\
\hline\n\text{M} & \text{M} & \text{M} & \text{M} \\
\hline\n\text{M} & \text{M} & \text{M} & \text{M} \\
\hline\n\text{M} & \text{M} & \text{M} & \text{M} \\
\hline\n\text{M} & \text{M} & \text{M} & \text{M} \\
\hline\n\text{M} & \text{M} & \text{M} & \text{M} \\
\hline\n\text{M} & \text{M} & \text{M} & \text{M} \\
\hline\n\text{M} & \text{M} & \text{M} & \text{M} \\
\hline\n\text{M} & \text{M} &
$$

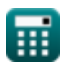

## **Используемые переменные**

- **b** Ширина луча антенны *(степень)*
- **d** Диаметр антенны *(метр)*
- **D<sup>A</sup>** Расстояние до антенны *(метр)*
- **E** Напряженность поля *(Вольт на метр)*
- **E<sup>0</sup>** Электрическое поле *(Вольт на метр)*
- **f** Частота контура проводника *(Герц)*
- **f<sup>c</sup>** Критическая частота *(Герц)*
- **F<sup>c</sup>** Критическая частота ионосферы *(Герц)*
- **Fmuf** Максимальная полезная частота *(Герц)*
- **f<sup>o</sup>** Рабочая частота *(Герц)*
- **h** Высота ионосферного слоя *(метр)*
- **h<sup>r</sup>** Высота приемной антенны *(метр)*
- **href** Высота отражения *(метр)*
- **h<sup>t</sup>** Высота передающей антенны *(метр)*
- **LOS** Поле зрения *(метр)*
- **Nmax** Электронная плотность *(1 на кубический сантиметр)*
- **P<sup>d</sup>** Пропустить расстояние *(метр)*
- **δ** Глубина кожи *(метр)*
- **η<sup>r</sup>** Показатель преломления
- **θ** Тета *(степень)*
- **θ<sup>i</sup>** Угол падения *(степень)*
- **λ** Длина волны *(метр)*
- **λ<sup>n</sup>** Нормаль отражающей плоскости *(метр)*

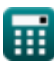

*Wave Propagation Formulas...* 8/11

- **λ<sup>p</sup>** Параллель отражения *(метр)*
- **μ<sup>r</sup>** Относительная проницаемость *(Генри / Метр)*
- **σ** Проводимость антенны *(мо/ метр)*
- **Φ** Разность фаз *(степень)*

## **Константы, функции, используемые измерения**

- постоянная: **pi**, 3.14159265358979323846264338327950288 *Archimedes' constant*
- постоянная: **[Permeability-vacuum]**, 4 \* Pi \* 1E-7 Henry / Meter *Permeability of vacuum*
- Функция: **cos**, cos(Angle) *Trigonometric cosine function*
- Функция: **sin**, sin(Angle) *Trigonometric sine function*
- Функция: **sqrt**, sqrt(Number) *Square root function*
- Измерение: **Длина** in метр (m) *Длина Преобразование единиц измерения*
- Измерение: **Угол** in степень (°) *Угол Преобразование единиц измерения*
- Измерение: **Частота** in Герц (Hz) *Частота Преобразование единиц измерения*
- Измерение: **Длина волны** in метр (m) *Длина волны Преобразование единиц измерения*
- Измерение: **Напряженность электрического поля** in Вольт на метр (V/m) *Напряженность электрического поля Преобразование единиц измерения* M
- Измерение: **Электропроводность** in мо/ метр (mho/m) *Электропроводность Преобразование единиц измерения*
- Измерение: **Магнитная проницаемость** in Генри / Метр (H/m) *Магнитная проницаемость Преобразование единиц измерения*

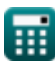

*Wave Propagation Formulas...* 10/11

**• Измерение: Плотность номера** in 1 на кубический сантиметр (1/cm<sup>3</sup>) *Плотность номера Преобразование единиц измерения*

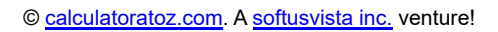

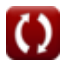

- **Параметры теории антенн Формулы**
- **Распространение волны Формулы**
- **Специальные антенны Формулы**

Не стесняйтесь ПОДЕЛИТЬСЯ этим документом с друзьями!

### **PDF Доступен в**

[English](https://www.calculatoratoz.com/PDF/Nodes/8197/Wave-propagation-Formulas_en.PDF) [Spanish](https://www.calculatoratoz.com/PDF/Nodes/8197/Wave-propagation-Formulas_es.PDF) [French](https://www.calculatoratoz.com/PDF/Nodes/8197/Wave-propagation-Formulas_fr.PDF) [German](https://www.calculatoratoz.com/PDF/Nodes/8197/Wave-propagation-Formulas_de.PDF) [Russian](https://www.calculatoratoz.com/PDF/Nodes/8197/Wave-propagation-Formulas_ru.PDF) [Italian](https://www.calculatoratoz.com/PDF/Nodes/8197/Wave-propagation-Formulas_it.PDF) [Portuguese](https://www.calculatoratoz.com/PDF/Nodes/8197/Wave-propagation-Formulas_pt.PDF) [Polish](https://www.calculatoratoz.com/PDF/Nodes/8197/Wave-propagation-Formulas_pl.PDF) [Dutch](https://www.calculatoratoz.com/PDF/Nodes/8197/Wave-propagation-Formulas_nl.PDF)

*10/3/2023 | 6:29:13 AM UTC [Пожалуйста, оставьте свой отзыв здесь...](https://docs.google.com/forms/d/e/1FAIpQLSf4b4wDgl-KBPJGChMJCxFlqrHvFdmw4Z8WHDP7MoWEdk8QOw/viewform?usp=pp_url&entry.1491156970=%D0%A0%D0%B0%D1%81%D0%BF%D1%80%D0%BE%D1%81%D1%82%D1%80%D0%B0%D0%BD%D0%B5%D0%BD%D0%B8%D0%B5%20%D0%B2%D0%BE%D0%BB%D0%BD%D1%8B%20%D0%A4%D0%BE%D1%80%D0%BC%D1%83%D0%BB%D1%8B)*